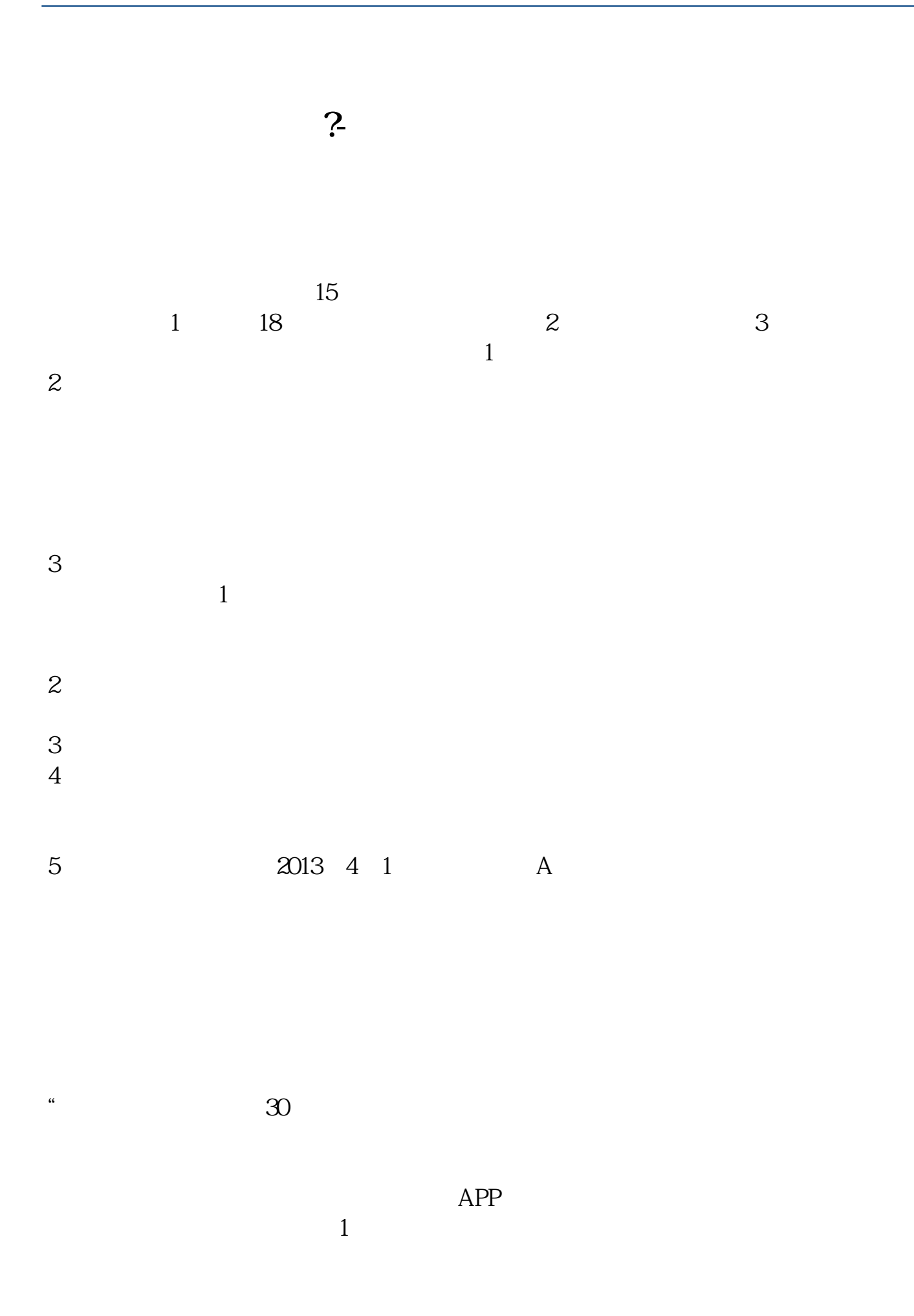

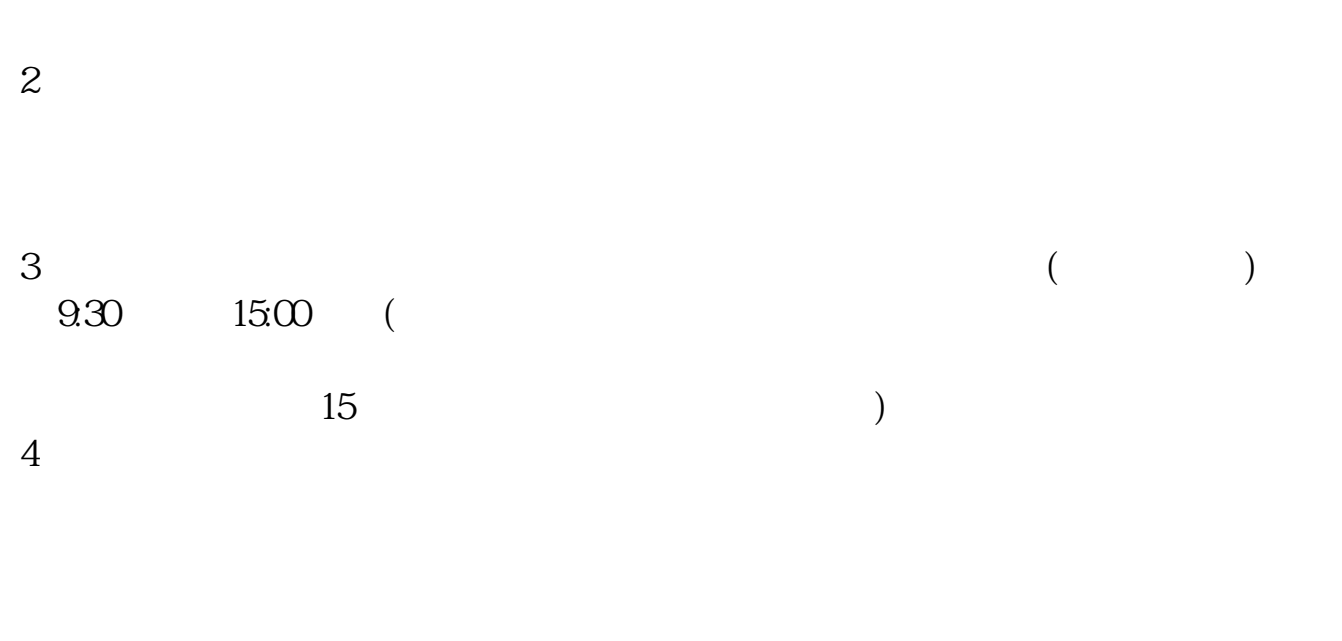

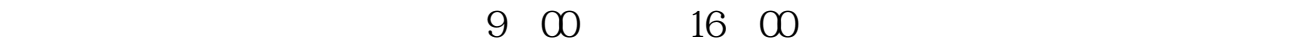

APP, 3

2021 3 1

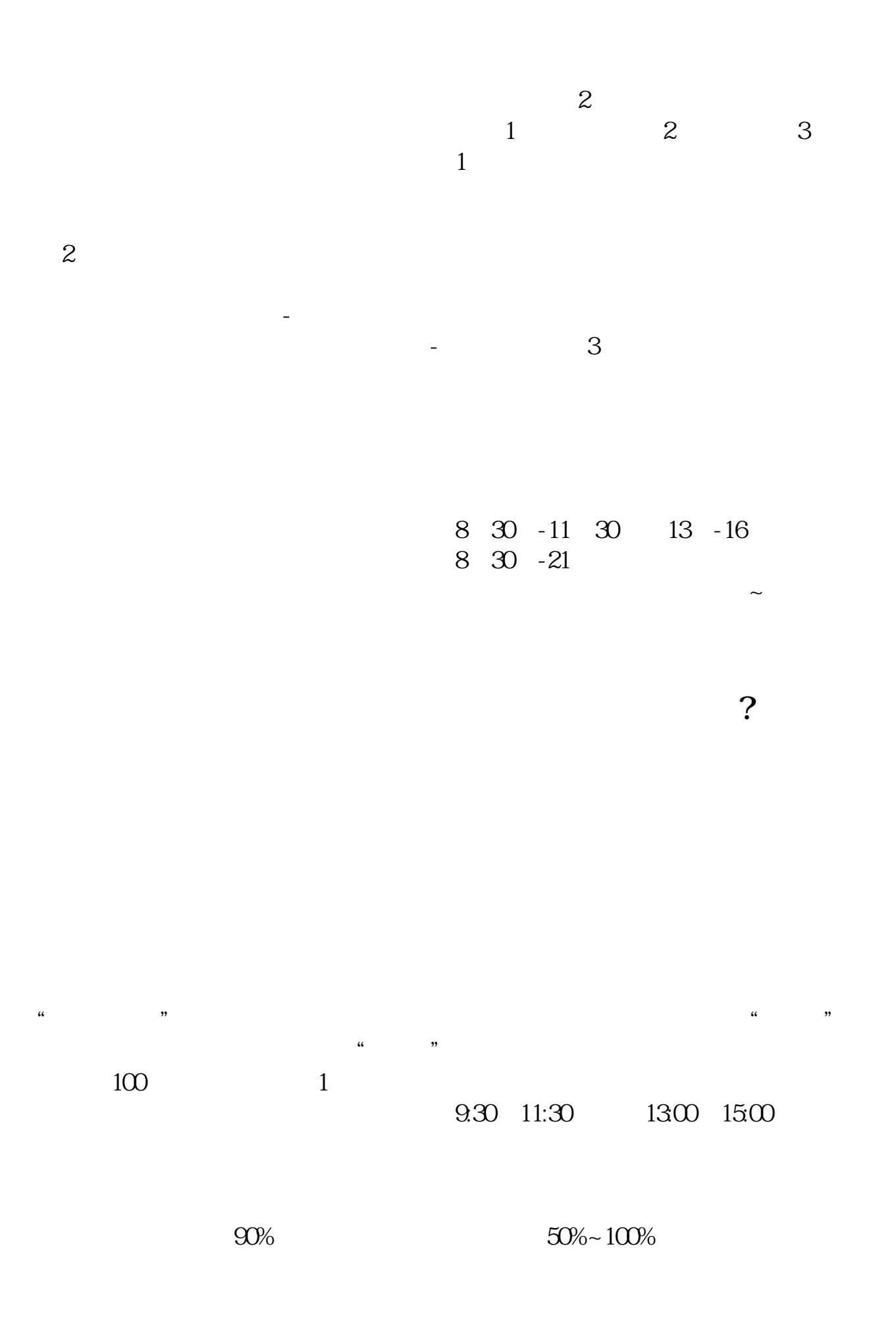

1. 提前准备所需证件。

8 30 -11 30 13 -16 8 30 -21

 $\sim$ 

 $2.$ 

 $3.$ 

 $4.$ 

 $\overline{1}$ 

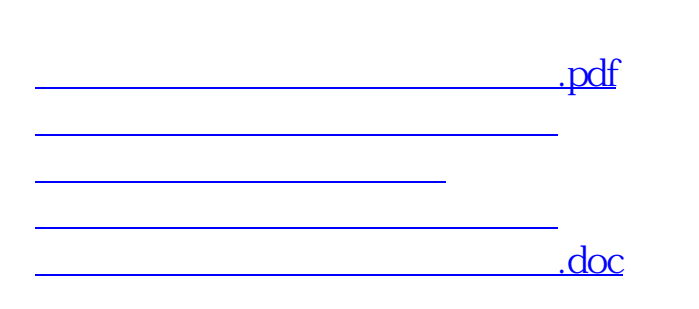

<u><https://www.gupiaozhishiba.com/chapter/7203.html></u>